## **sightlogix**

## **Viewing Thermal and Visible SightSensor Video Streams**

Last Modified on 11/08/2023 9:22 am EST

SightLogix video is commonly viewed via a compatible VMS by adding the SightLogix device as an ONVIF device. If you are adding a dual-stream SightSensor (HD or TC), add the device to your VMS and both streams will be available.

Alternatively, you can view the camera's video via third-party applications, as described below.

## **Dual-Stream SightSensor TC and SightSensor HD**

On the dual-stream SightSensor TC and HD, both visible and thermal streams are available as MJPEG or MPEG.

We recommend ONVIF Device Manager (<https://sourceforge.net/projects/onvifdm/>), or any generic media player, like as the open-source VLC [\(https://www.videolan.org/vlc/](https://www.videolan.org/vlc/)). You can also use a web browser.

For ONVIF Device Manager:

- Default ONVIF credentials: service/test1234
- SightSensors can usually be discovered automatically

For VLC Media Player, click "Media" and "Open Network Stream" (use your camera's IP address if changed from the default)

- Visible: rtsp://192.168.0.99/mpeg1
- Thermal: rtsp://192.168.0.99/mpeg2

MJPEG streams can be viewed through a web browser using the following URLs (use your camera's IP address if changed from the default):

- Visible: http://root:push2edg@192.168.0.99/axis-cgi/mjpg/video.cgi
- Thermal: http://root:push2edg@192.168.0.99/axis-cgi/mjpg/video.cgi?ch=2

## **Viewing Live Video: Thermal-Only SightSensors**

On the Thermal SightSensor, thermal video streams are available as MJPEG or MPEG.

MPEG streams can be viewed using a third-party media player such as the open-source VLC (<https://www.videolan.org/vlc/>), ONVIF Device Manager (<https://sourceforge.net/projects/onvifdm/>), or your Video Management System.

For VLC Media Player, click "Media" and "Open Network Stream" (use your camera's IP address if changed from the default)

rtsp://192.168.0.99/mpeg1

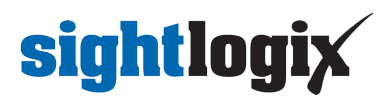

For ONVIF Device Manager:

- Default ONVIF credentials: service/test1234
- SightSensors can usually be discovered automatically

MJPEG streams can be viewed through a web browser using the following URLs (use your camera's IP address if changed from the default):

http://root:push2edg@192.168.0.99/axis-cgi/mjpg/video.cgi